## $<isual  $C++$$

 $<<$ Visual C++ $>$ 

- 13 ISBN 9787121065675
- 10 ISBN 7121065673

出版时间:2008-6

页数:631

 $\mathcal{L}$ 

PDF

更多资源请访问:http://www.tushu007.com

 $<isual  $C++$$ 

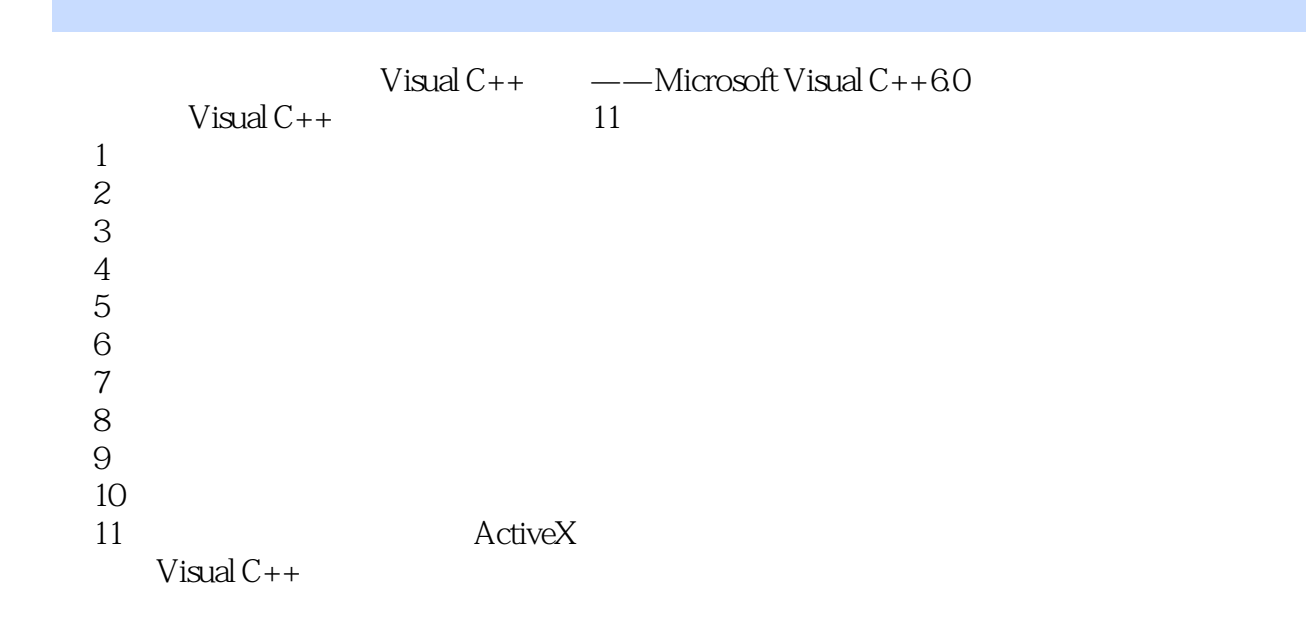

 $\frac{4}{3}$ ,  $\frac{4}{3}$ ,  $\frac{4}{3}$ ,

 $<isual  $C++$$ 

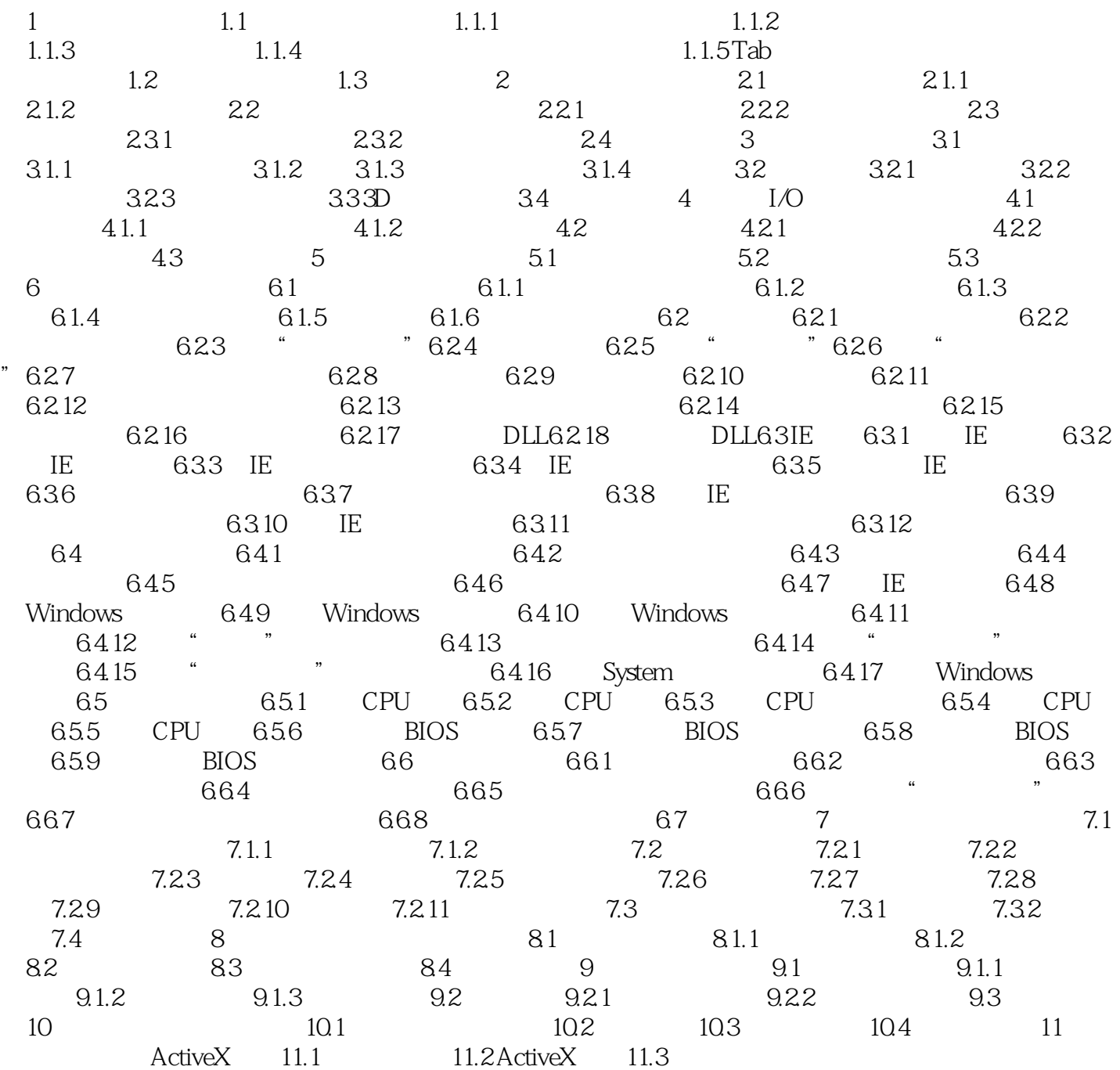

 $<isual  $C++$$ 

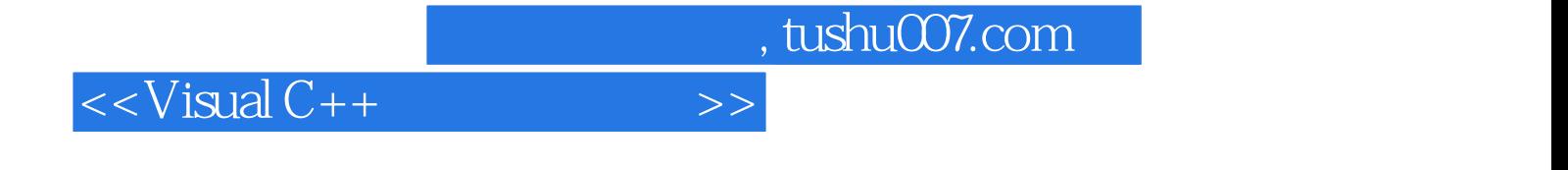

本站所提供下载的PDF图书仅提供预览和简介,请支持正版图书。

更多资源请访问:http://www.tushu007.com